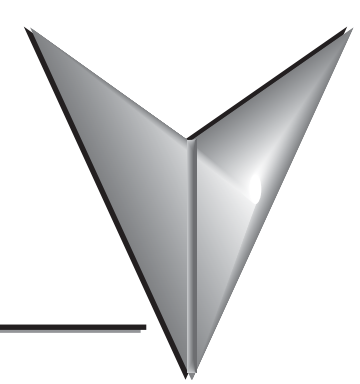

# **TABLE OF CONTENTS**

## **DO-DCM User Manual**

#### **Chapter 1 - Introduction**

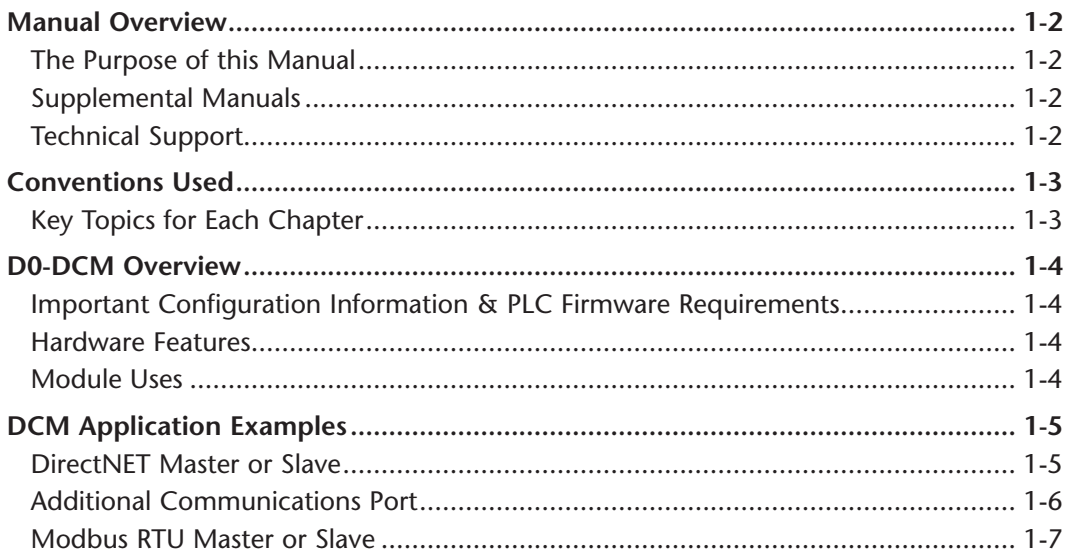

#### Chapter 2 - Installation, Network Cabling and Module **Specifications**

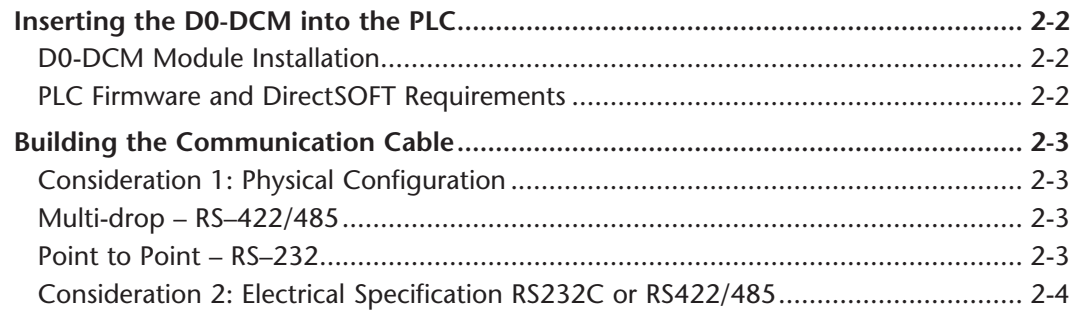

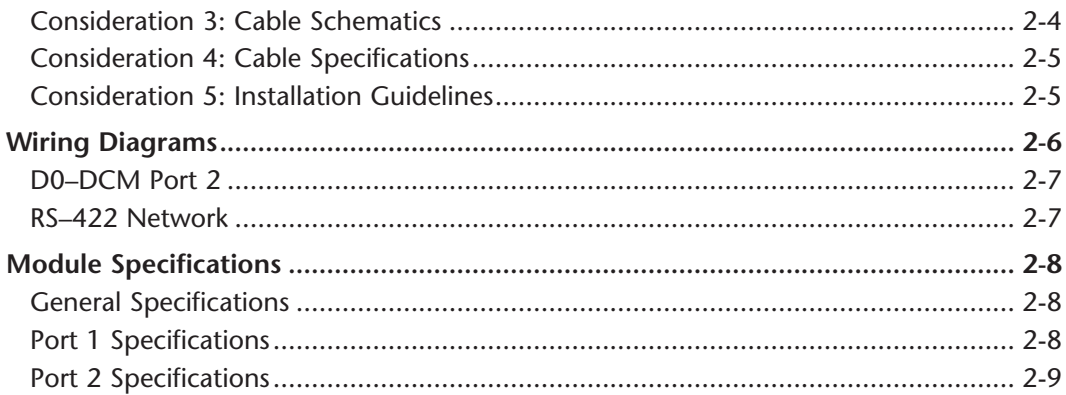

## Chapter 3 - D0-DCM Module Setup

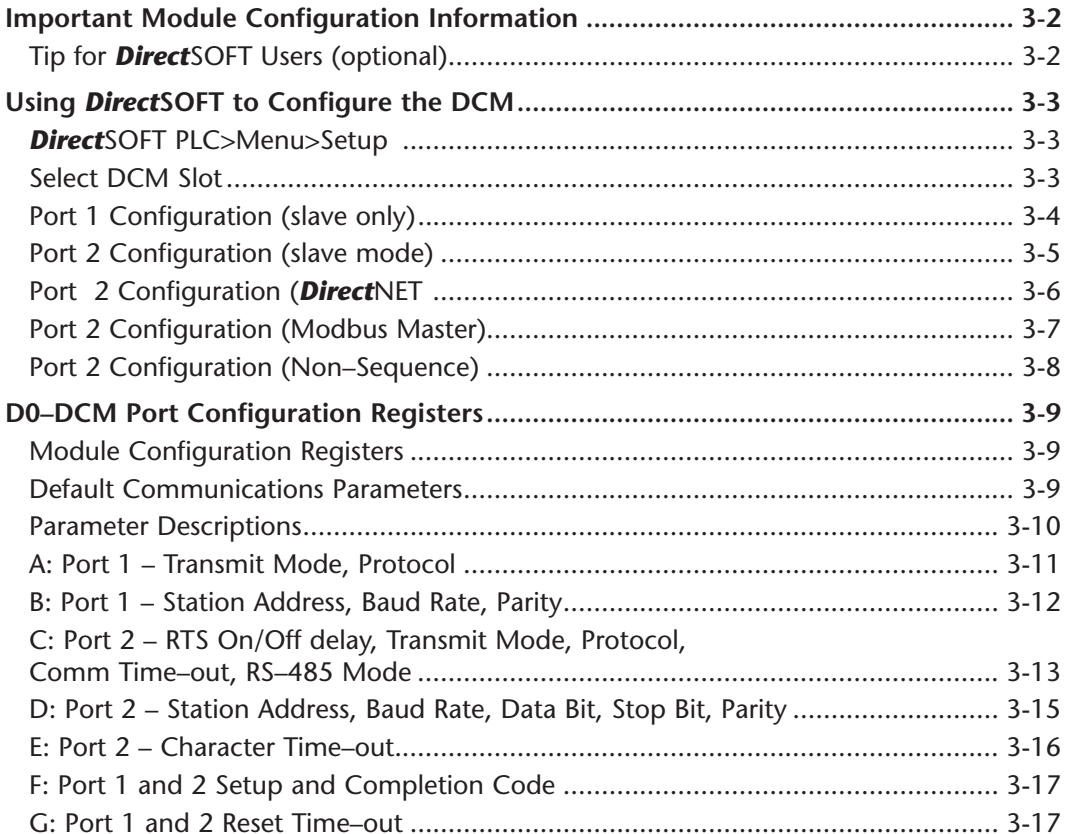

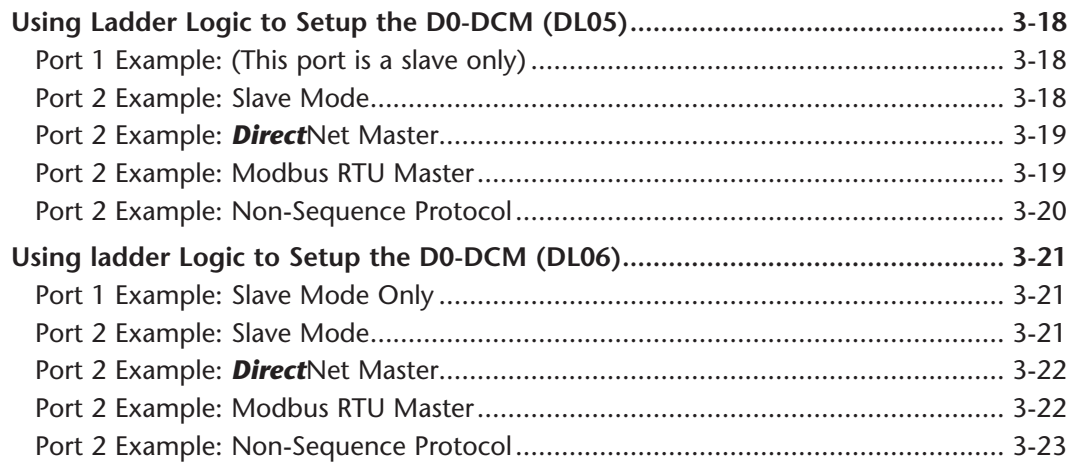

## Chapter 4 - DirectNet Communications Using RX/WX

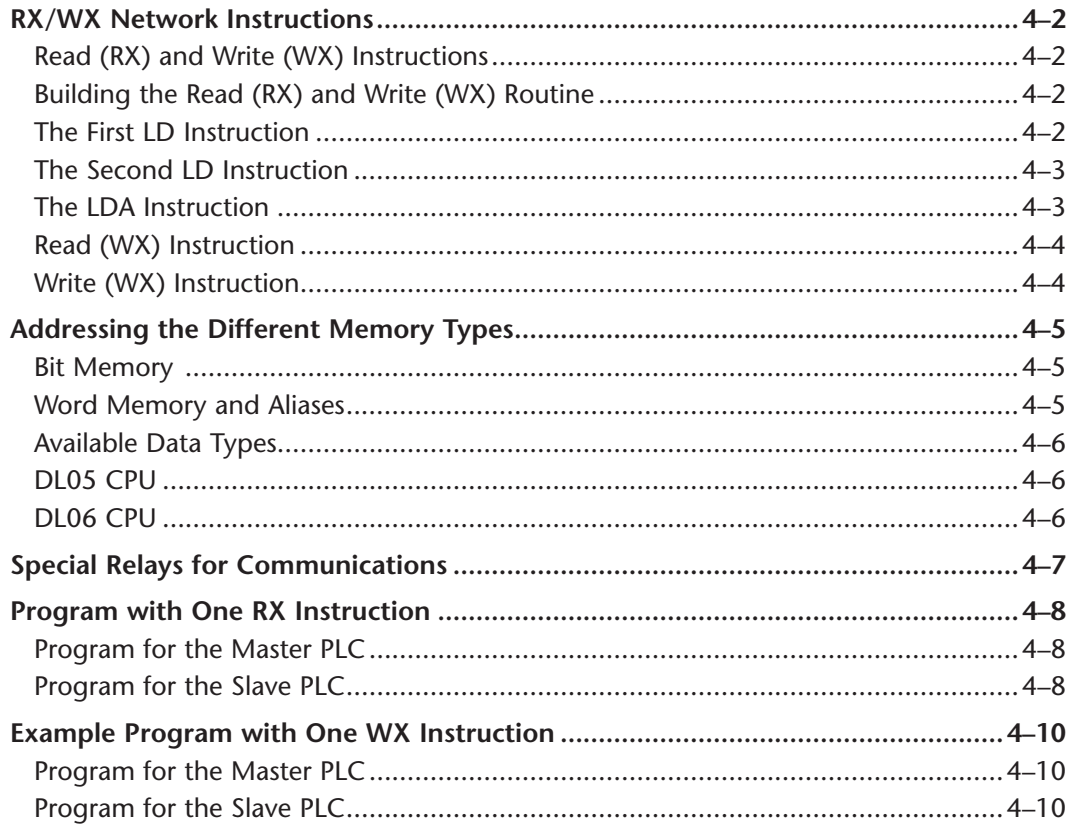

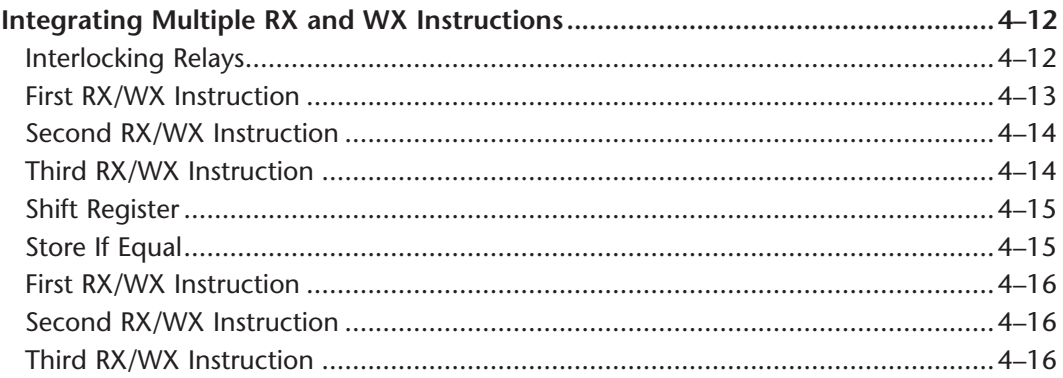

## Chapter 5 - Modbus Communications RX/WX and MRX/MWX

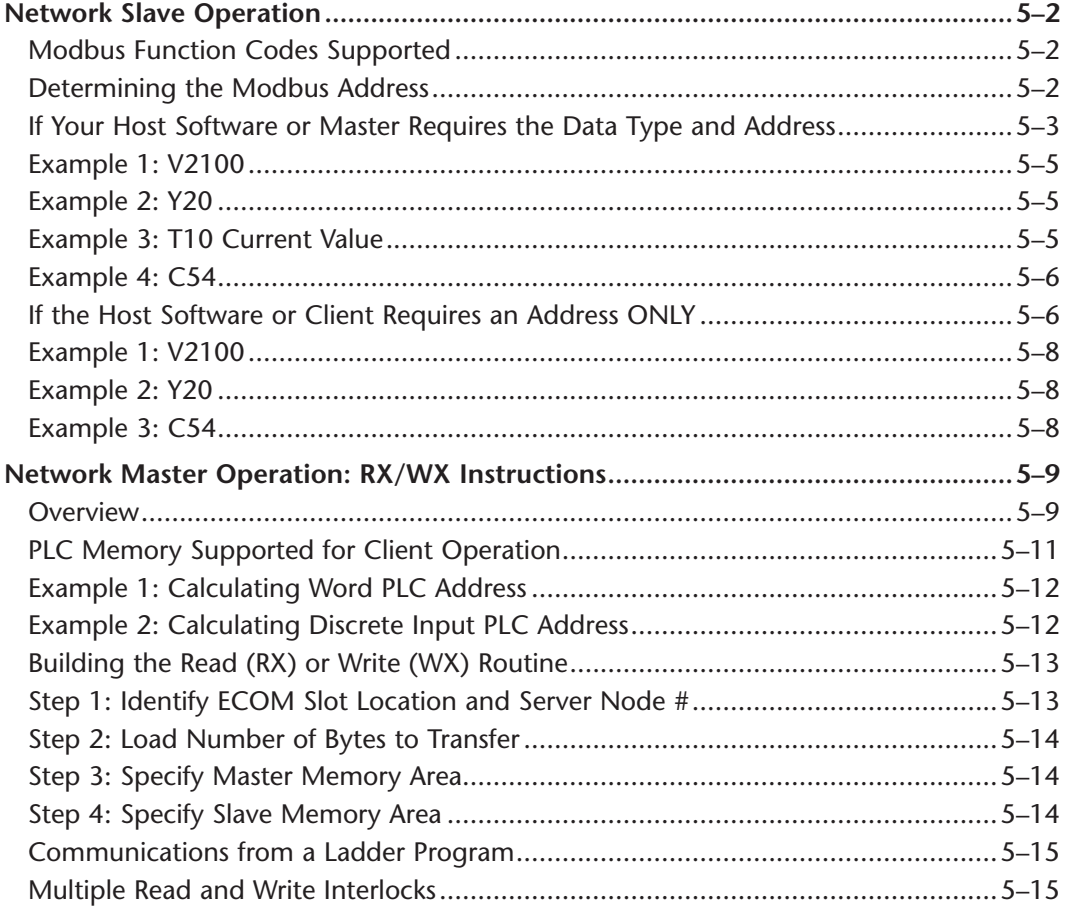

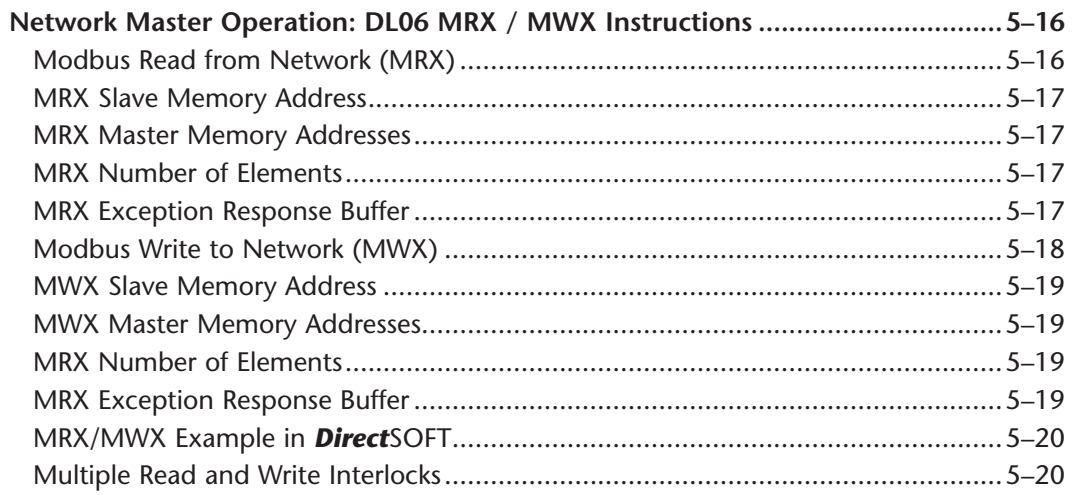

#### **Chapter 6: DCM Using IBox Instructions**

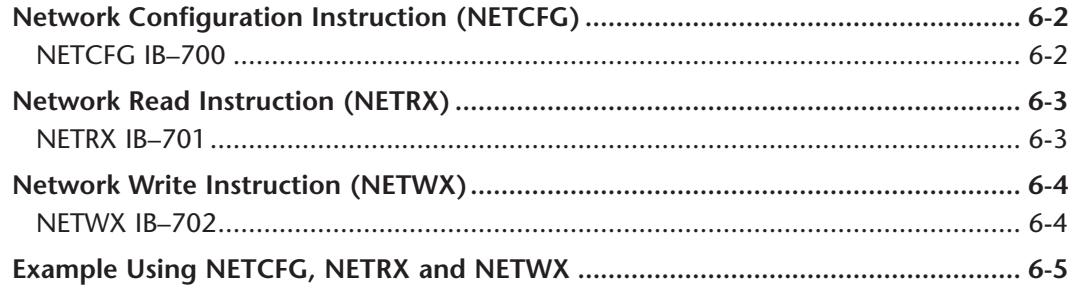

 $\overline{\mathbf{v}}$